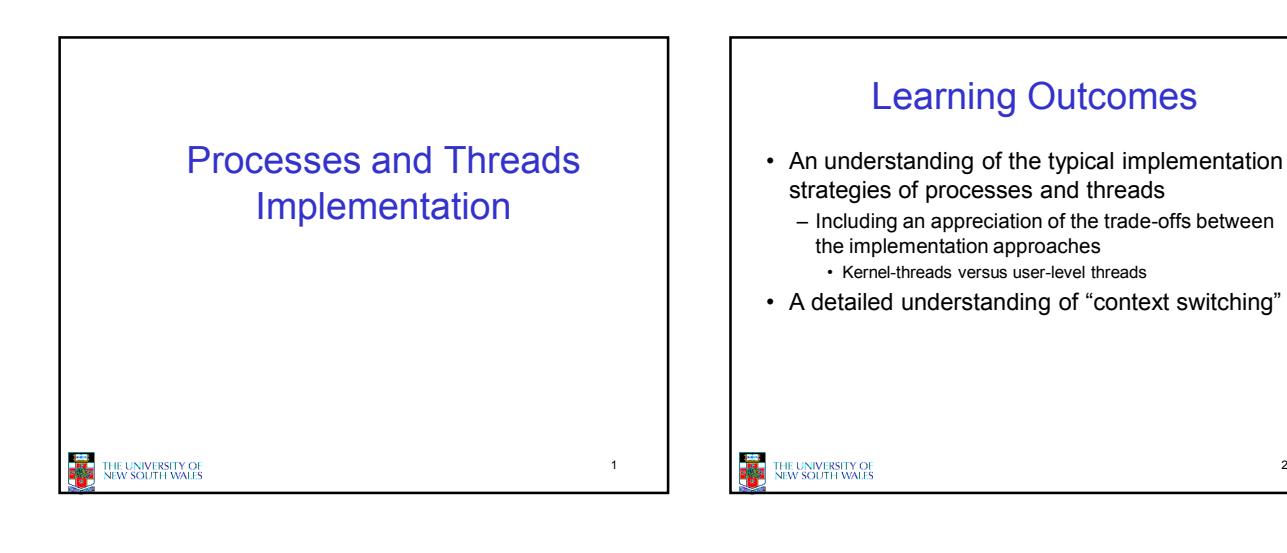

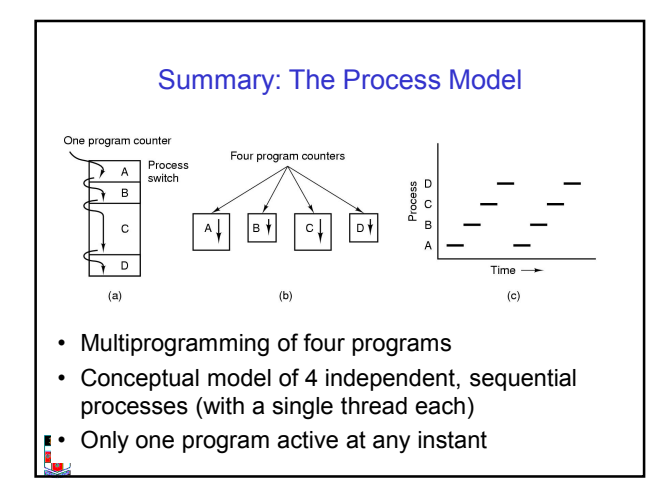

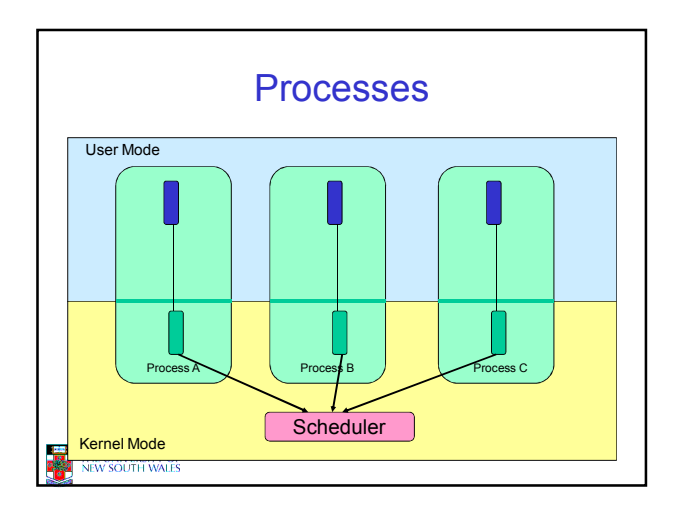

**Process** 

ħ۲ **Thread** 

.<br>Kernel  $\overline{d}$ 

2

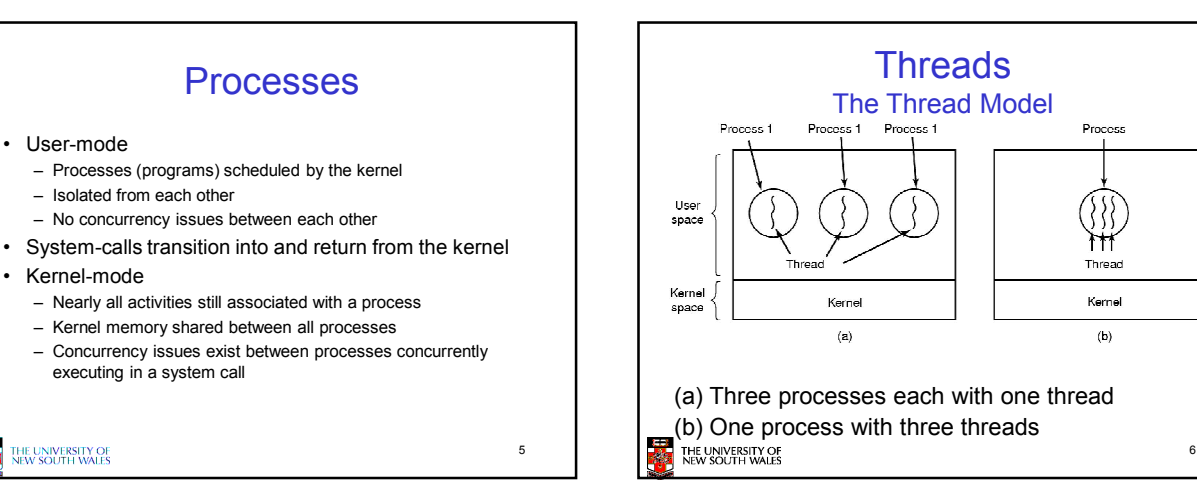

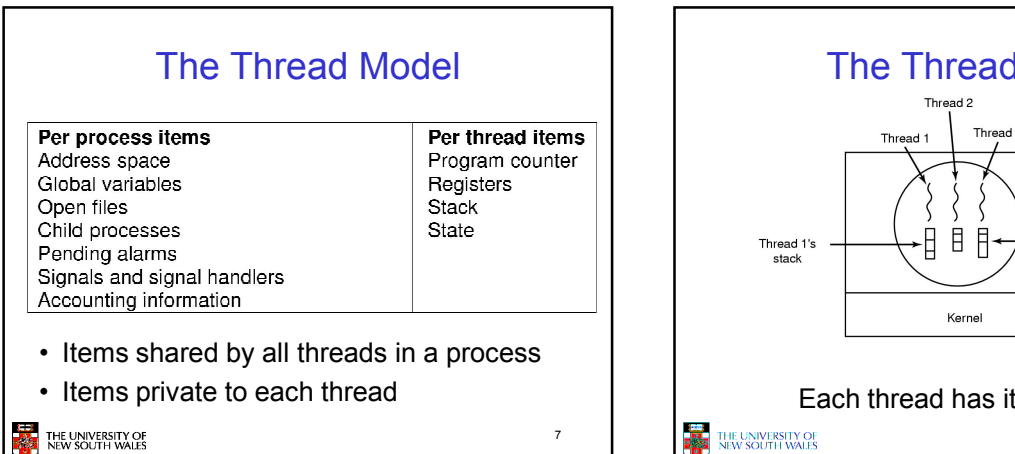

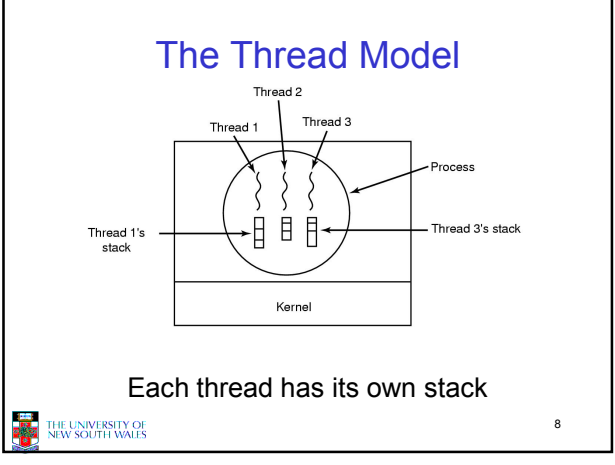

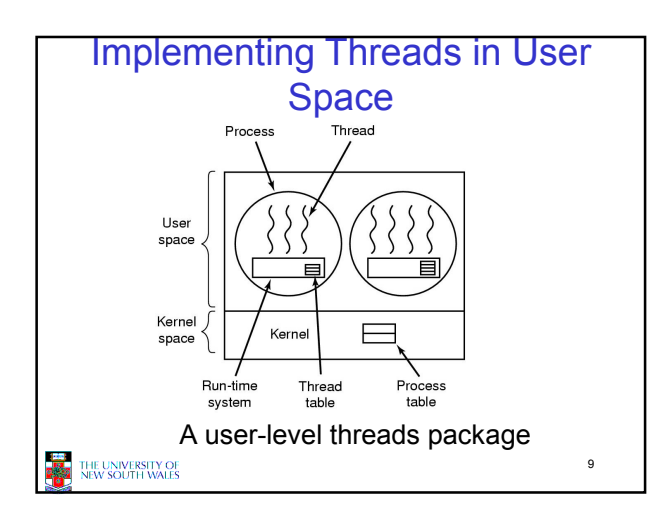

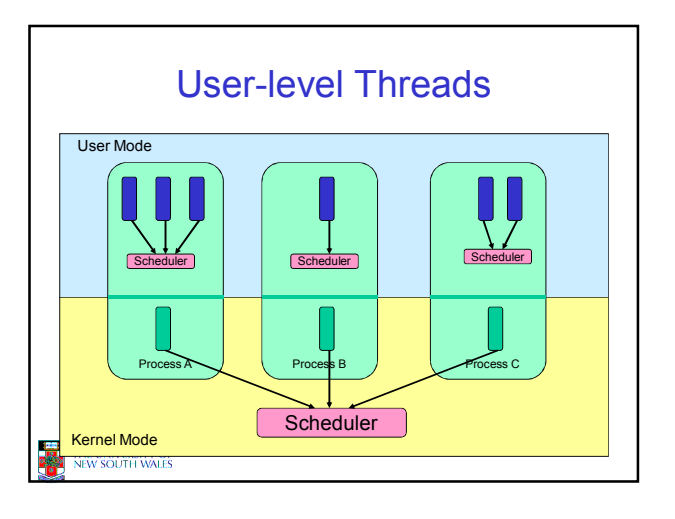

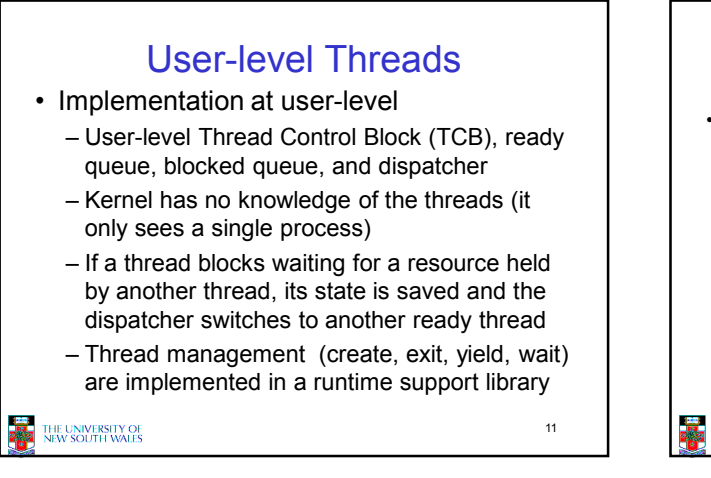

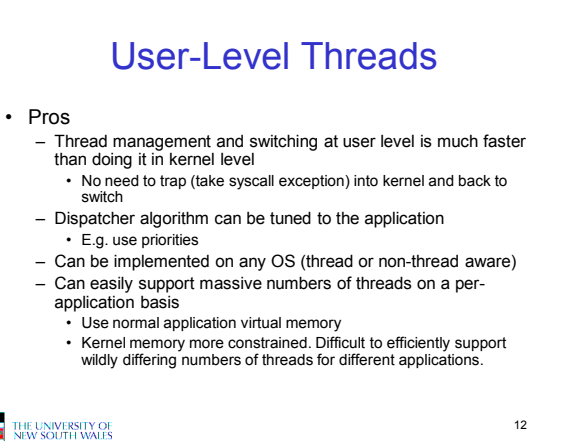

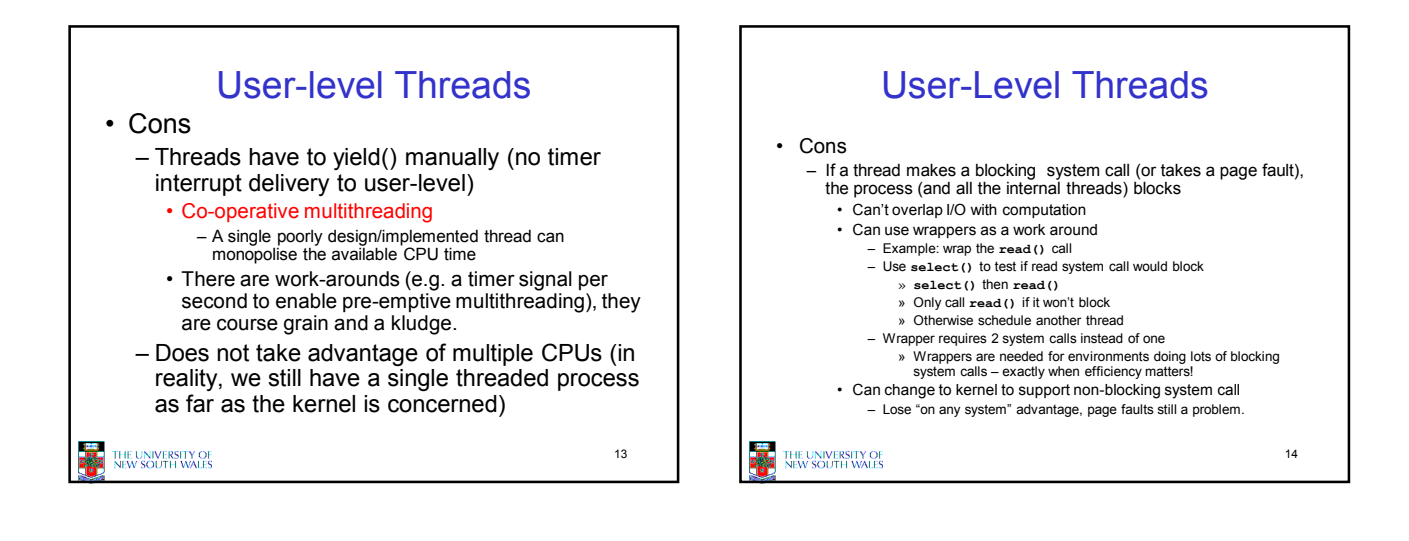

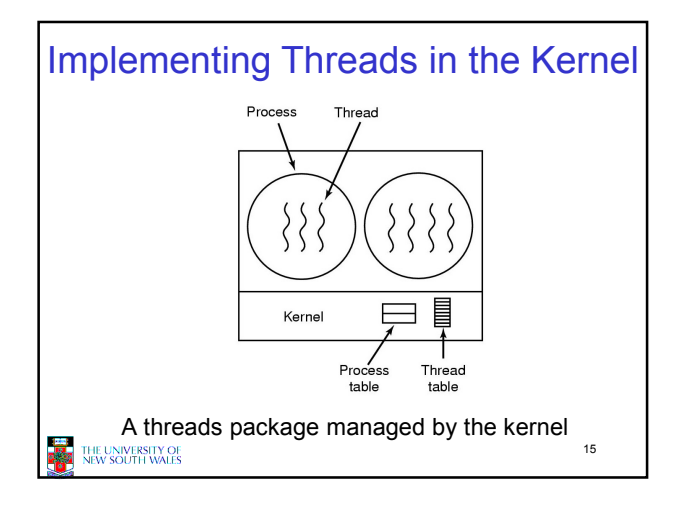

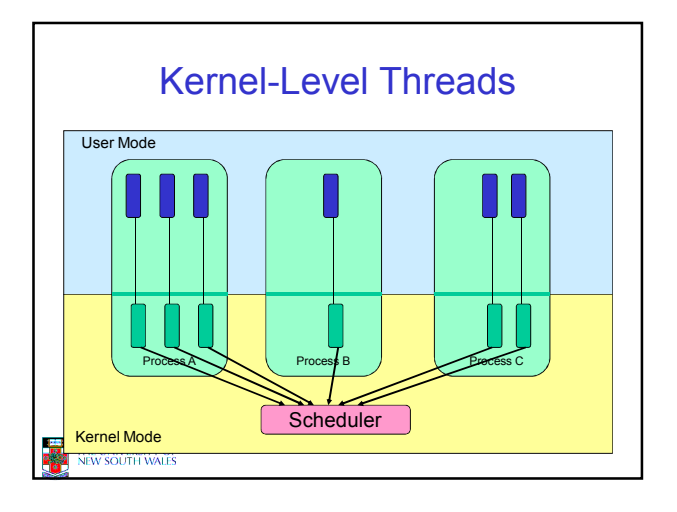

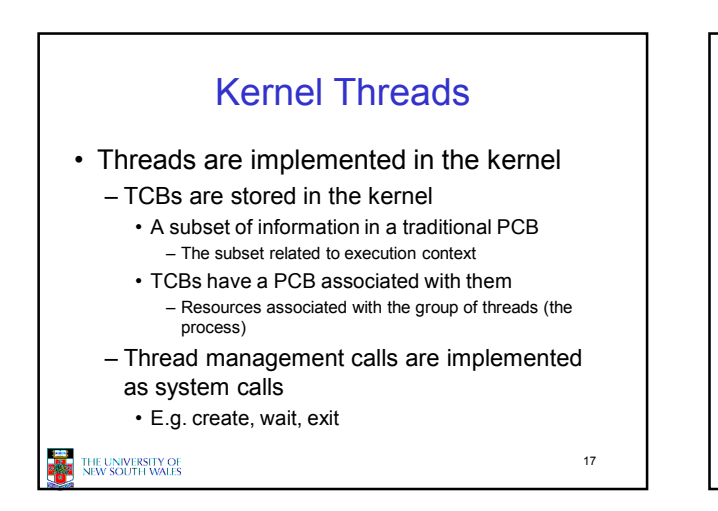

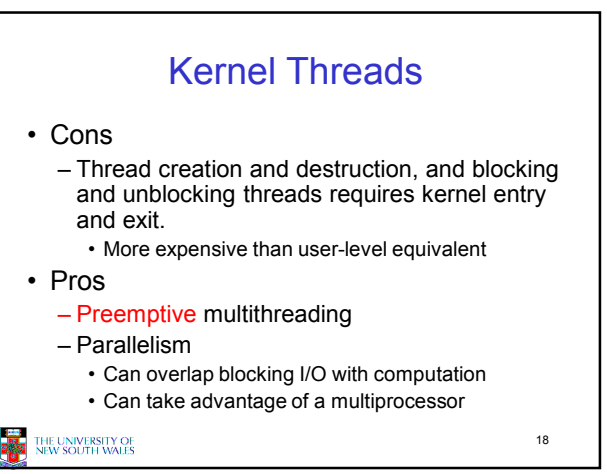

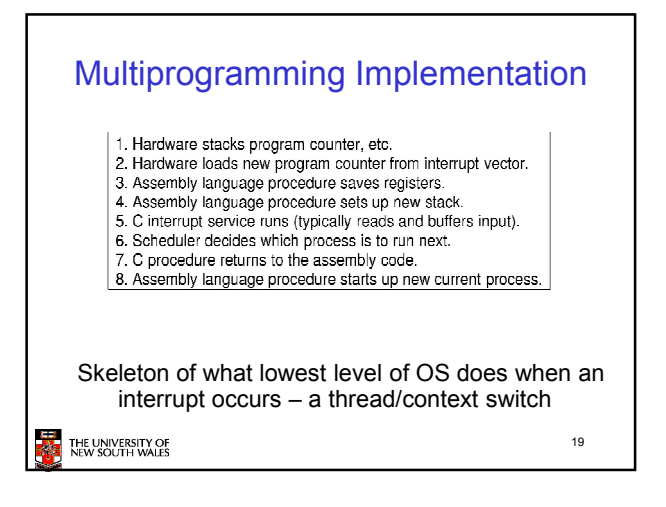

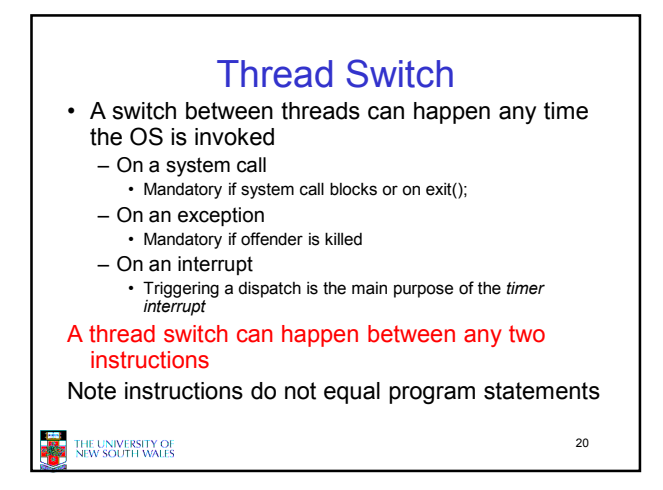

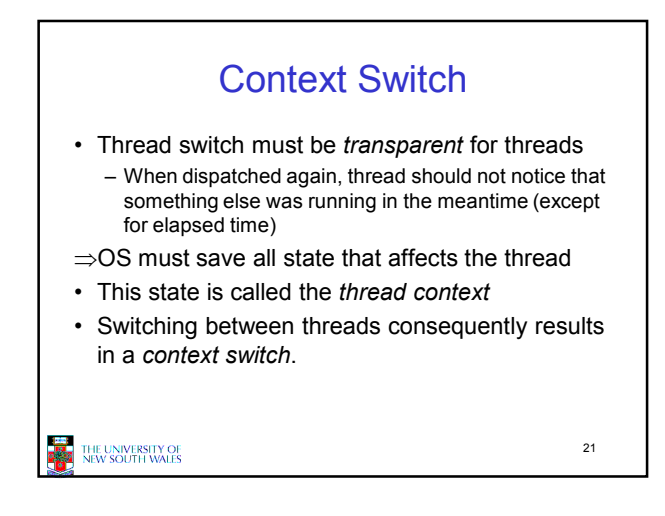

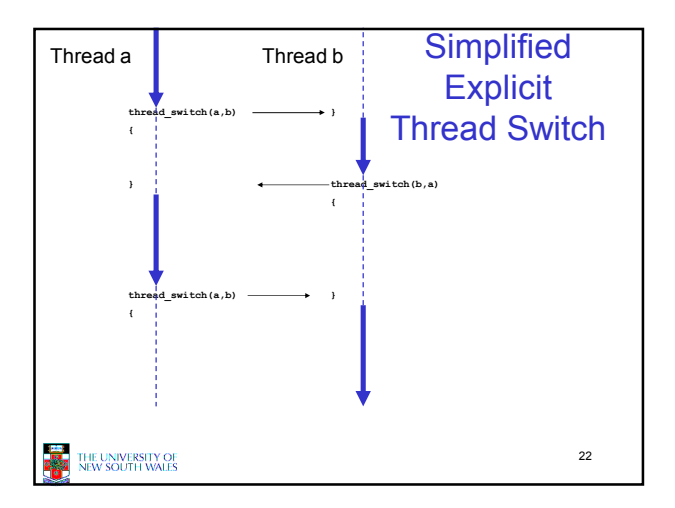

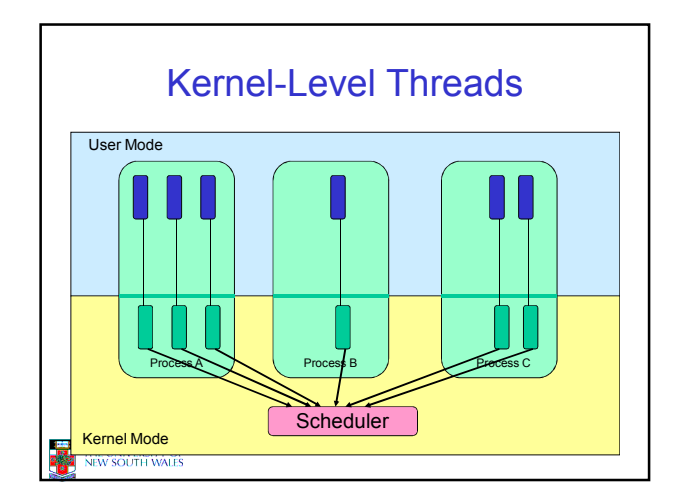

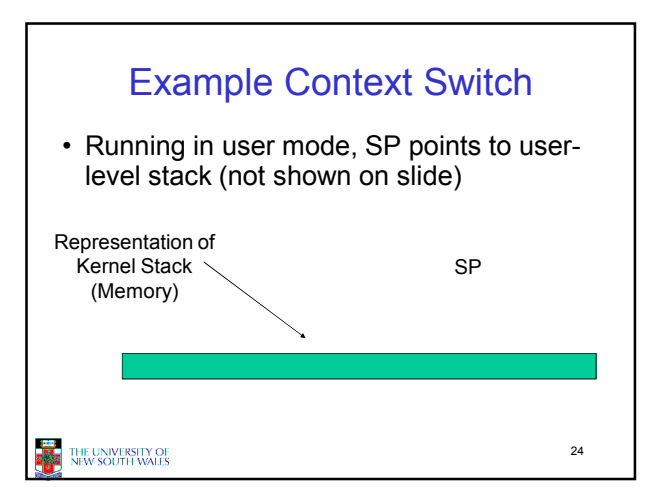

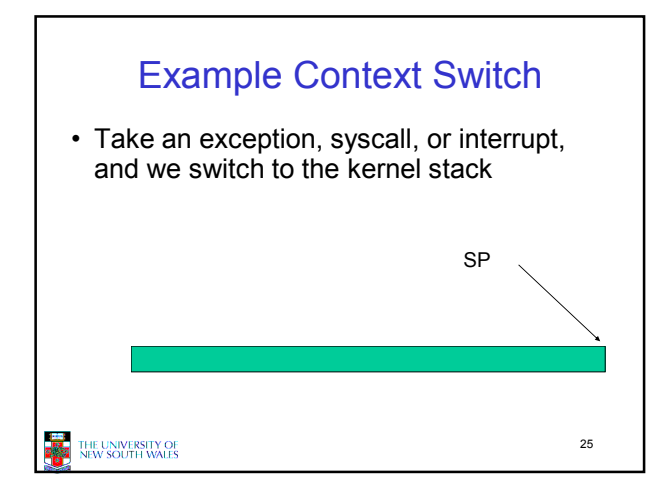

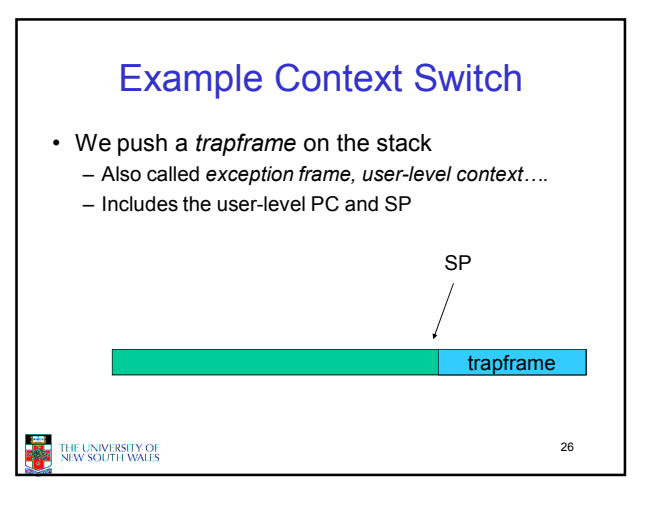

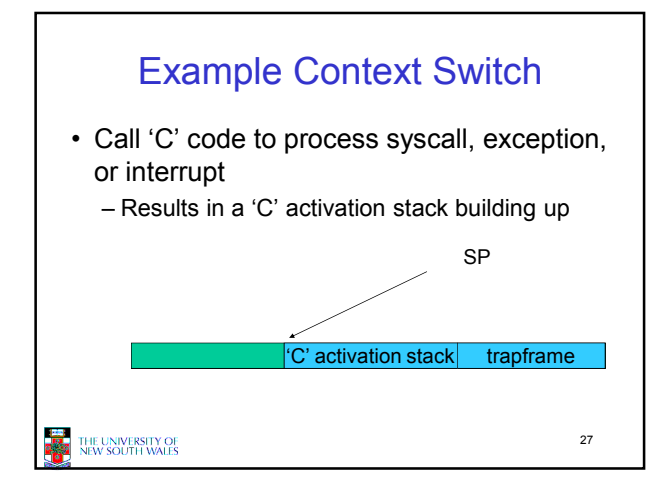

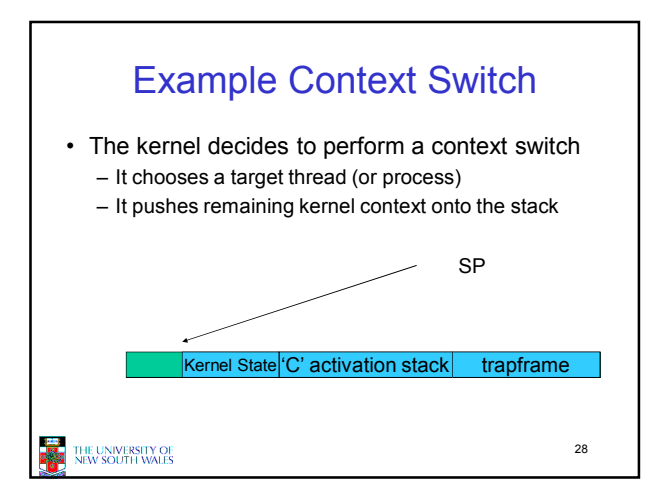

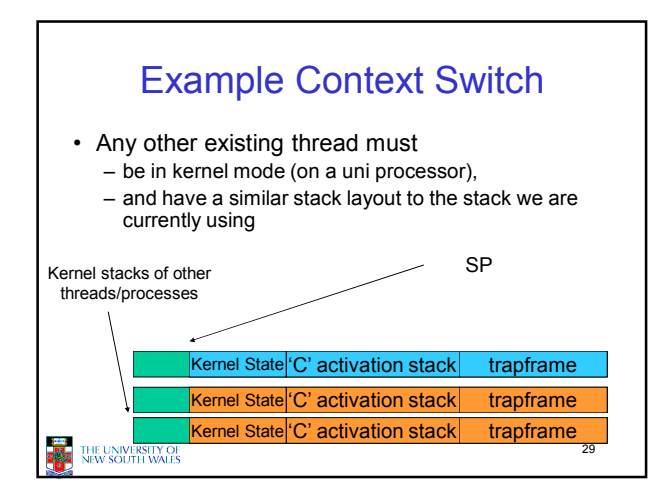

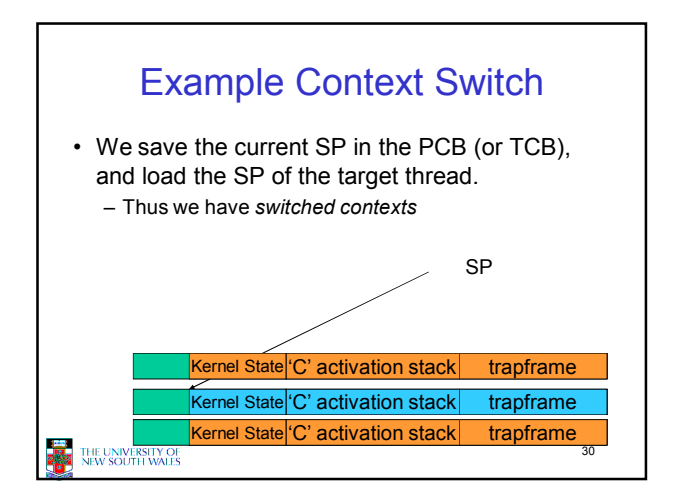

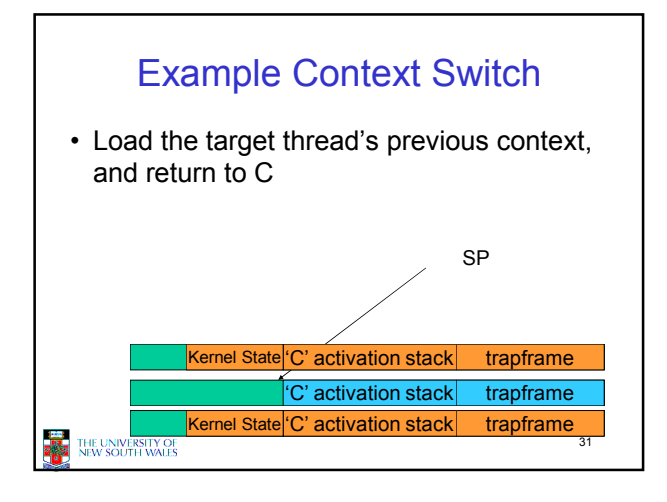

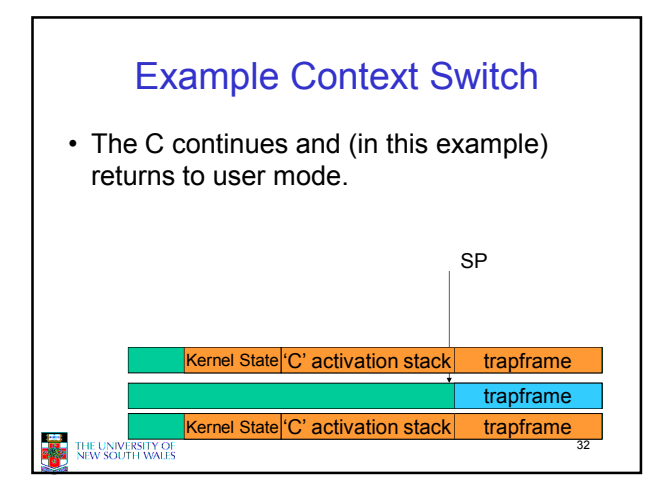

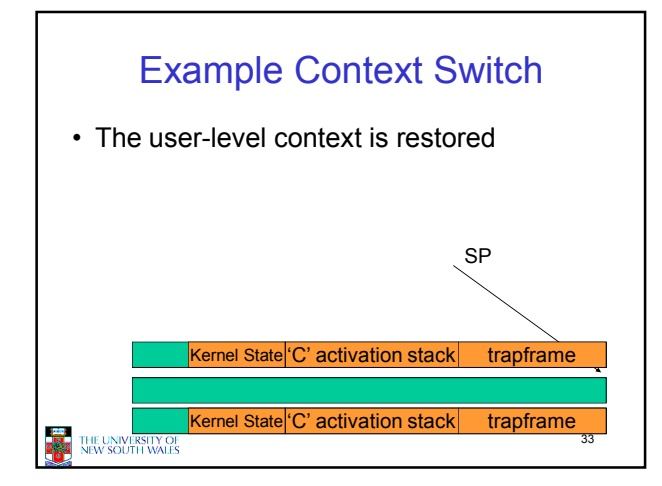

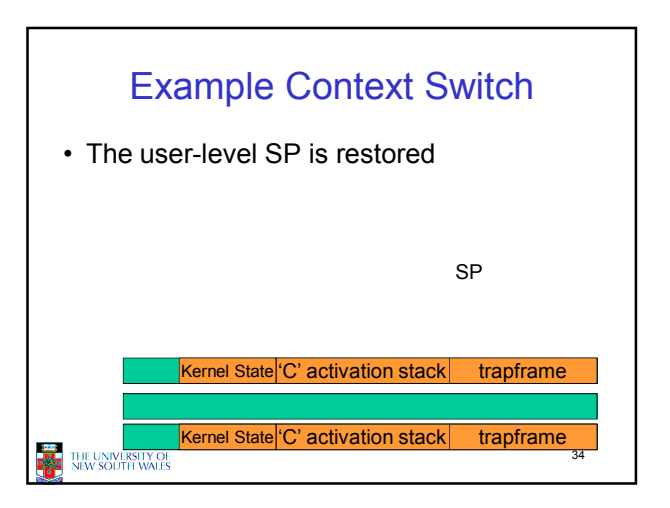

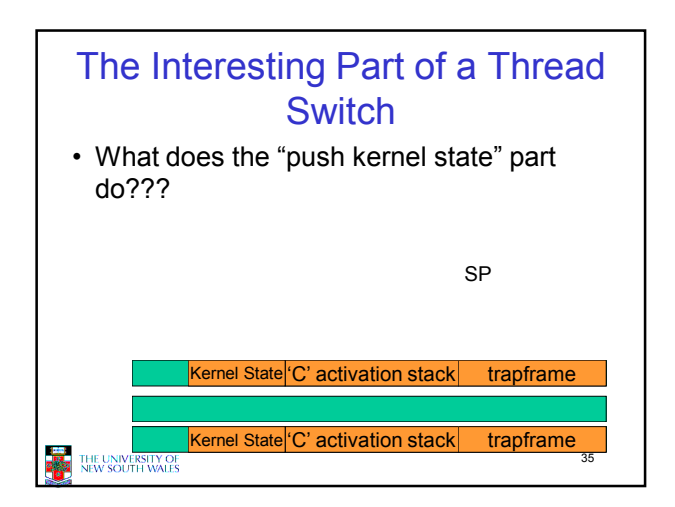

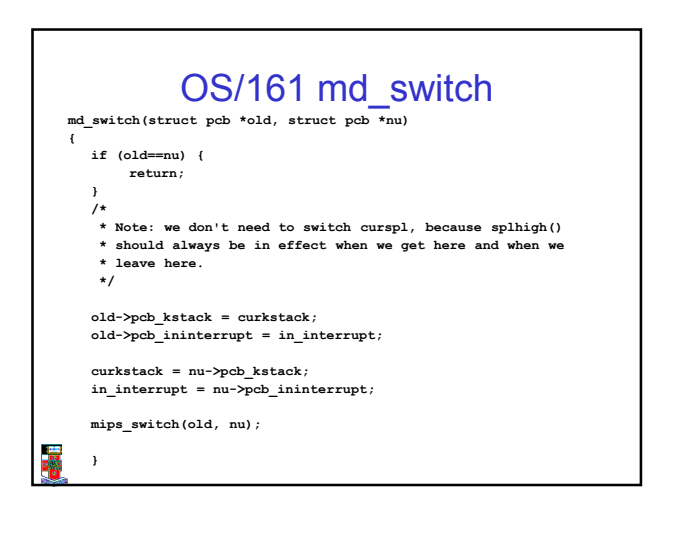

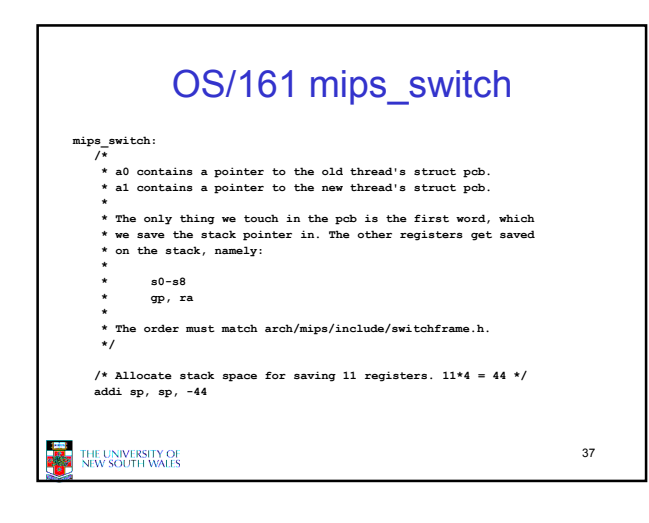

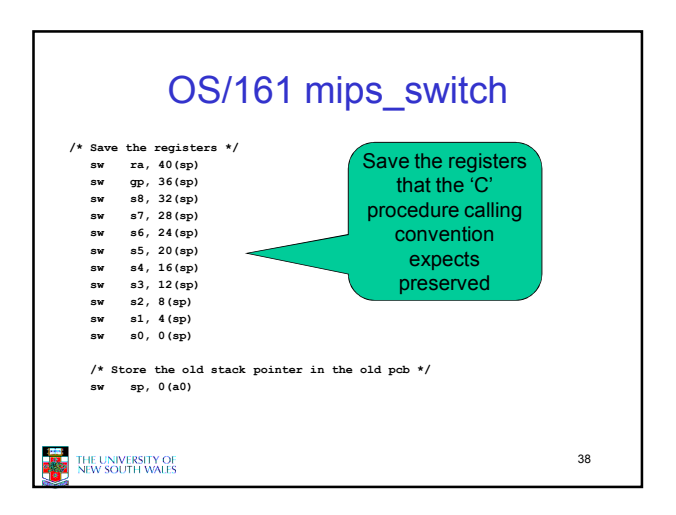

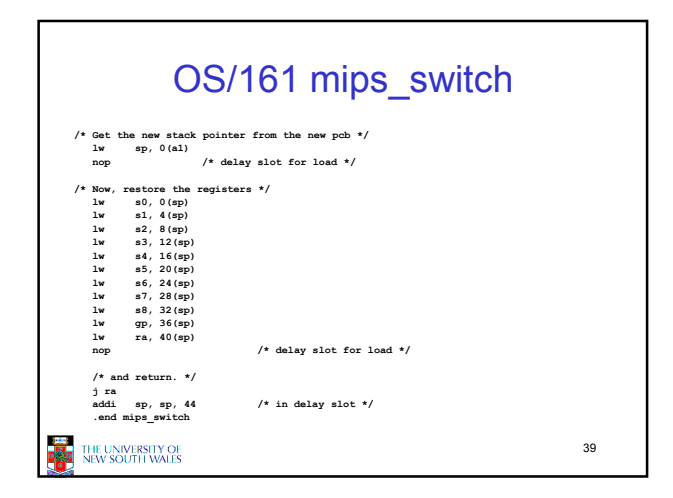

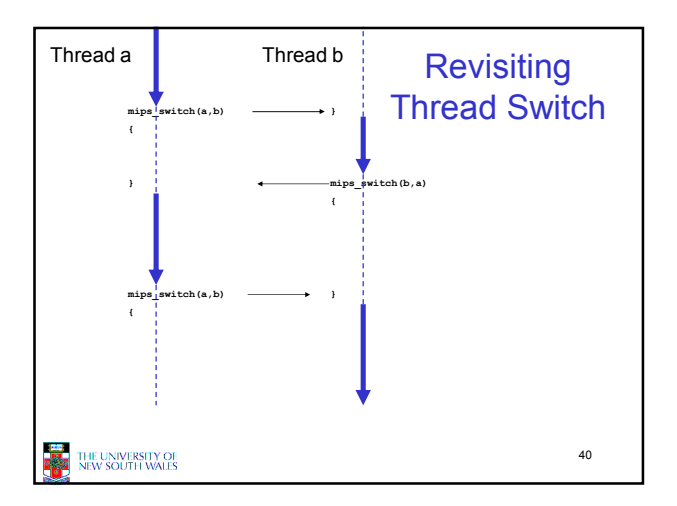